# Základy firemních financí

Cvičení 10.

Hodnocení efektivnosti investic I (statické metody)

- $\mathcal{L}_{\mathcal{A}}$ charakteristika statických metod
- $\left\vert \psi \right\rangle$ metoda ARR
- $\mathcal{L}^{\mathcal{L}}$ metoda PB
- srovnání a použitelnost metod ARR a PB $\mathcal{L}_{\mathcal{A}}$

#### Statické metody

- obecně velmi jednoduché
- rychlé zhodnocení efektivnosti investice
- nezohledňují časovou hodnotu peněz ( × dynamické metody)
- omezená vypovídací schopnost
- -Použití:

často se používají pro prvn<sup>í</sup> rychlé posouzen<sup>í</sup> efektivnosti investic, neboť <sup>p</sup>latí, že pokud statické metody přinesou nepříznivý – i když zatím jen orientační – výsledek, tak výsledek metod dynamických <sup>p</sup>říznivější nebude

### ARR (Average Rate of Return)

průměrný roční čistý zisk (po zdanění)

- ARR = -------------------------------------------------- \* 100 [%]

<sup>Σ</sup> investic do projektu

- $\mathbb{R}^2$  Hodnota kritéria (ARR) se srovnává s:
	- požadovanou hodnotou
	- hodnotou konkurenčního projektu

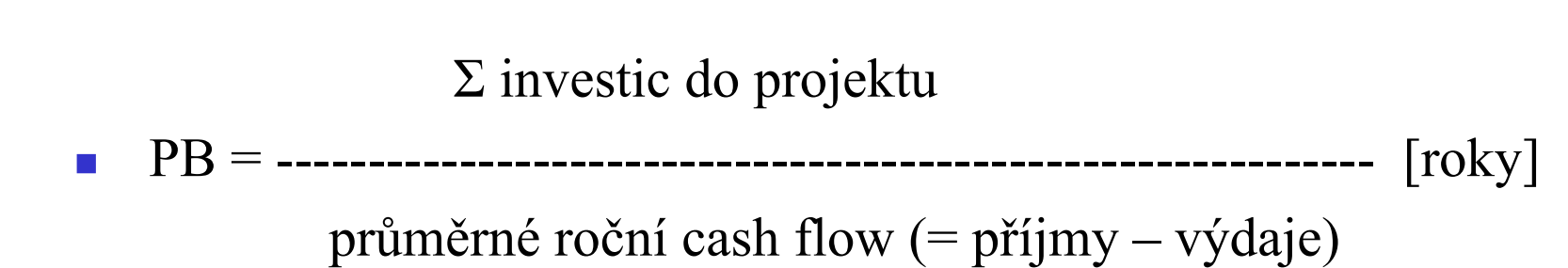

\*  $CF = zisk + odpisy$ 

PB (Payback)

- $\begin{bmatrix} 1 \\ 1 \end{bmatrix}$  Hodnota kritéria (PB) se srovnává s:
	- požadovanou hodnotou
	- hodnotou konkurenčního projektu
	- dobou životnosti projektu

# Srovnání ARR a PB

- $\mathbb{R}^2$ ARR je "tvrdší" kritérium (PB je "měkčí" kritérium)
- $\mathbb{R}^2$ PB lépe vystihuje charakter podnikání (pojetí podniku jako "stroje na peníze)

# PB (Payback Period, doba návratnosti)

-Finanční projekt

> posloupnost plateb (příjmů a výdajů) o známých objemech ve známých termínech

> dále budeme pro zjednodušení předpokládat, že se platby uskutečňují ve stejných obdobích, tzn. že finanční projekt budeme moci zjednodušeně zapsat ve tvaru vektoru:

> > $FP = (CF_0, CF_1, ..., CF_n, ...)$

kde:  $CF_0 \ldots$  cash-flow v tento moment

 $CF_1 \ldots$  cash-flow na konci prvního období

 $CF_n \dots$  cash-flow na konci n-tého období

Příklad: Termínovaný vklad o objemu 10 000 na 4 roky s úrokovou sazbou 10 % p. a. zapíšeme (- 10 000, 1 000, 1 000, 1 000, 11 000).

- - Pro výpočet PB budeme dále předpokládat, že k výdajům dochází pouze na počátku projektu a že se tyto výdaje investorovi "vrací" v pozitivních CF v dalších letech.
- **-** Payback period pak označuje dobu, která uplyne, než se celá počáteční investice "zaplatí" pozitivními CF.
- Dva způsoby výpočtu:

skutečná PB – označuje přesně ten moment, kdy se celková kumulovaná pozice investičního projektu dostane ze záporných hodnot. Zjistíme ji tak, že načítáme kumulativně peněžní toky finančního projektu od počátku až do toho období, kdy poprvé obdržíme nezáporné číslo – toto období značí skutečnou dobu návratnosti.

Výhodou tohoto způsobu výpočtu je, že skutečně odpovíme na otázku, kdy se vrátí investované prostředky. Nevýhodou je pak to, že pomíjíme celý další průběh projektu po tomto okamžiku.

průměrná PB – se vypočítá jako poměr počáteční investice (bráno jako kladné číslo) a průměrného ročního CF z následujících období. Nevýhodou tohoto způsobu výpočtu je, že nemusíme přesně vystihnout moment skutečného navrácení investovaných prostředků. Výhodou je, že bereme v úvahu projekt v celé jeho délce.

# Příklady

- I. U následujících finančních projektů vyjádřete dobu návratnosti pomocí obou způsobů výpočtu (tzn. průměrnou i skutečnou dobu návratnosti).  $FP_1 = (-10, 1, 3, 2, 1, 3, 2, 1, 3, 2)$  $FP_2 = (-10, 1, 3, 2, 1, 2, 3, 1, 3, 2)$
- II. Pro vstupní data podle tabulky vypočtěte hodnotu PB a rozhodněte, zda je projekt výhodný. Rozhodnutí zdůvodněte.

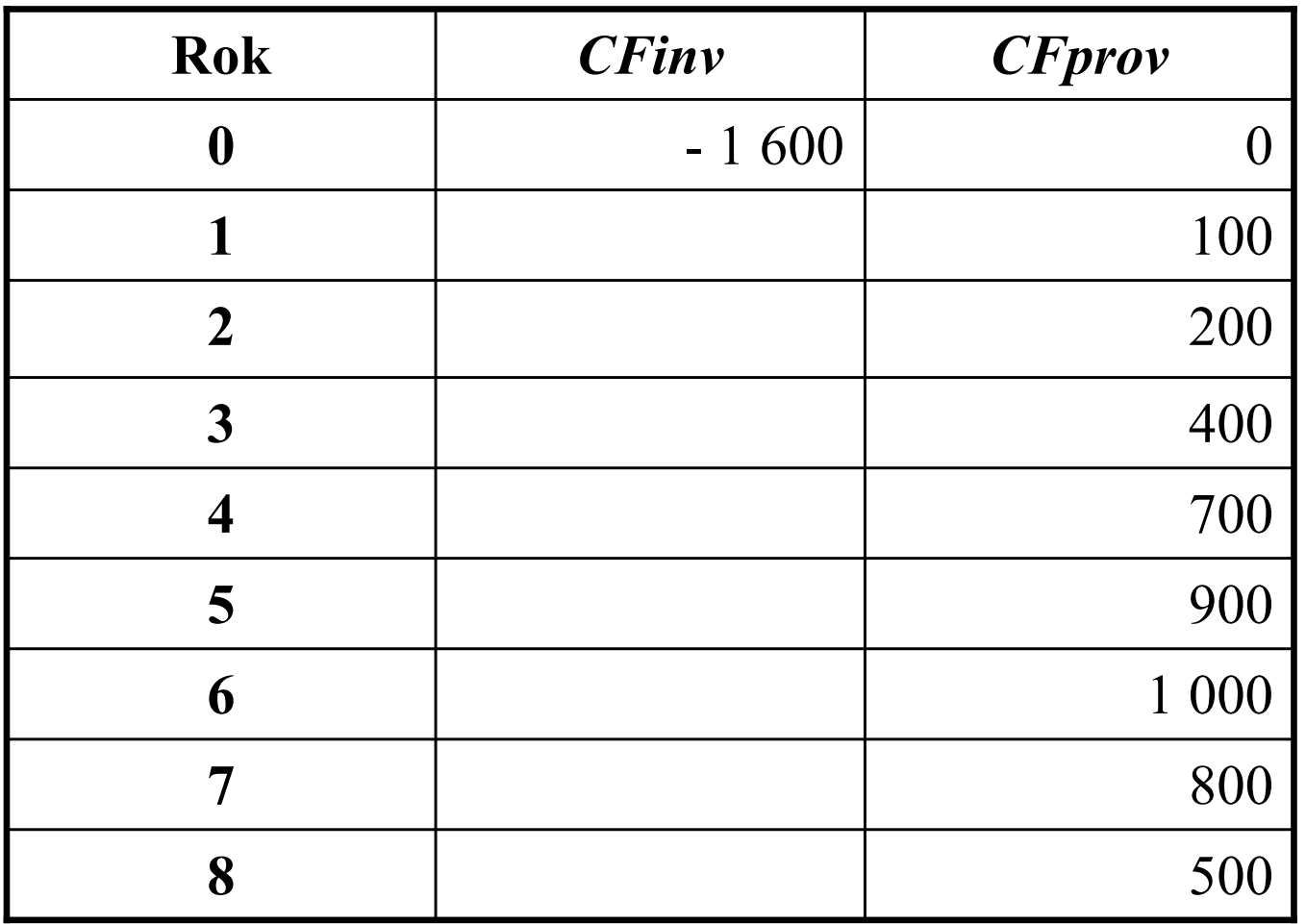

CFinv značí cash-flow spojené s výstavbou investice (a jejími případnými generálními opravami, pokud jsou hrazeny z investičních prostředků) a *CFprov* cash-flow plynoucí z provozu investice.

III. Pro vstupní data podle tabulky vypočtěte hodnotu PB a rozhodněte, zda je projekt výhodný. Rozhodnutí zdůvodněte.

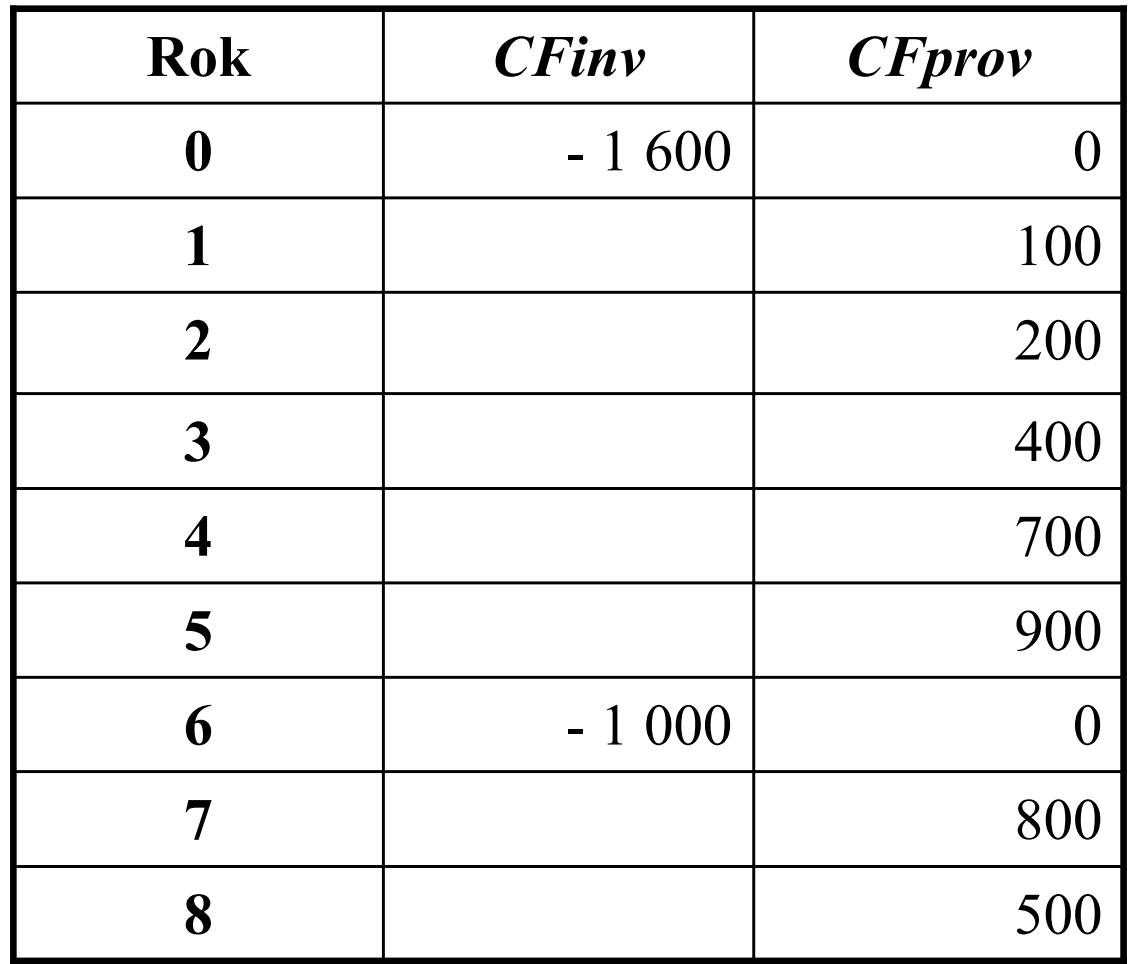

Předpokládáme, že náklady generální opravy v roce 6 jsou plánovány a jsou na ně <sup>p</sup>ředem vyčleněny investiční prostředky.

IV. Pro vstupní data podle tabulky vypočtěte hodnotu PB a rozhodněte, zda je projekt výhodný. Rozhodnutí zdůvodněte.

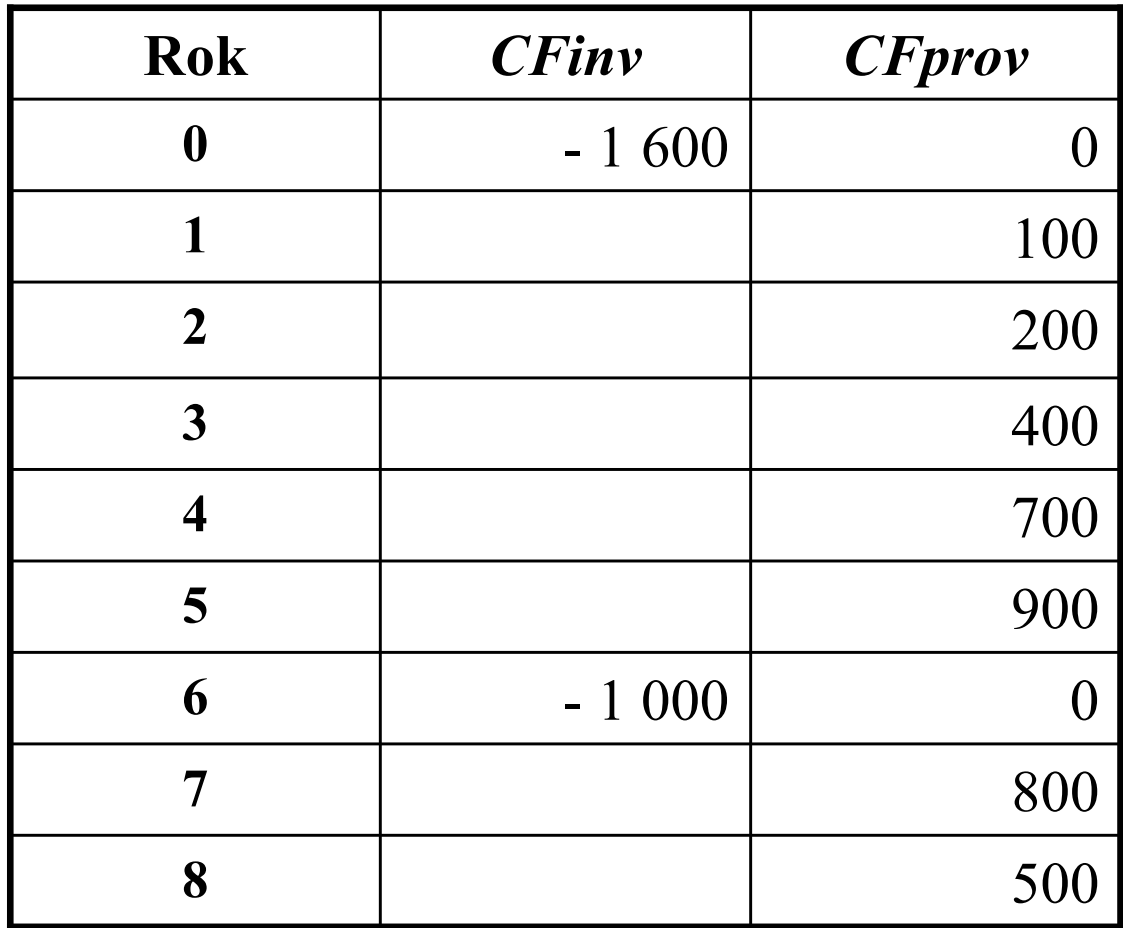

Náklady na generální opravu v roce 6 musí být tentokrát z důvodu nedostatku investičních prostředků financovány z provozních prostředků. Tzn. že v roce 6 už musí být z provozních prostředků vytvořen takový objem interních finančních zdrojů, aby stačil na profinancování <sup>p</sup>lánované generální opravy.

V. Pro vstupní data podle tabulky vypočtěte hodnotu PB a rozhodněte,<br>zda je projekt výhodný Rozhodnutí zdůvodněte zda je projekt výhodný. Rozhodnutí zdůvodněte.

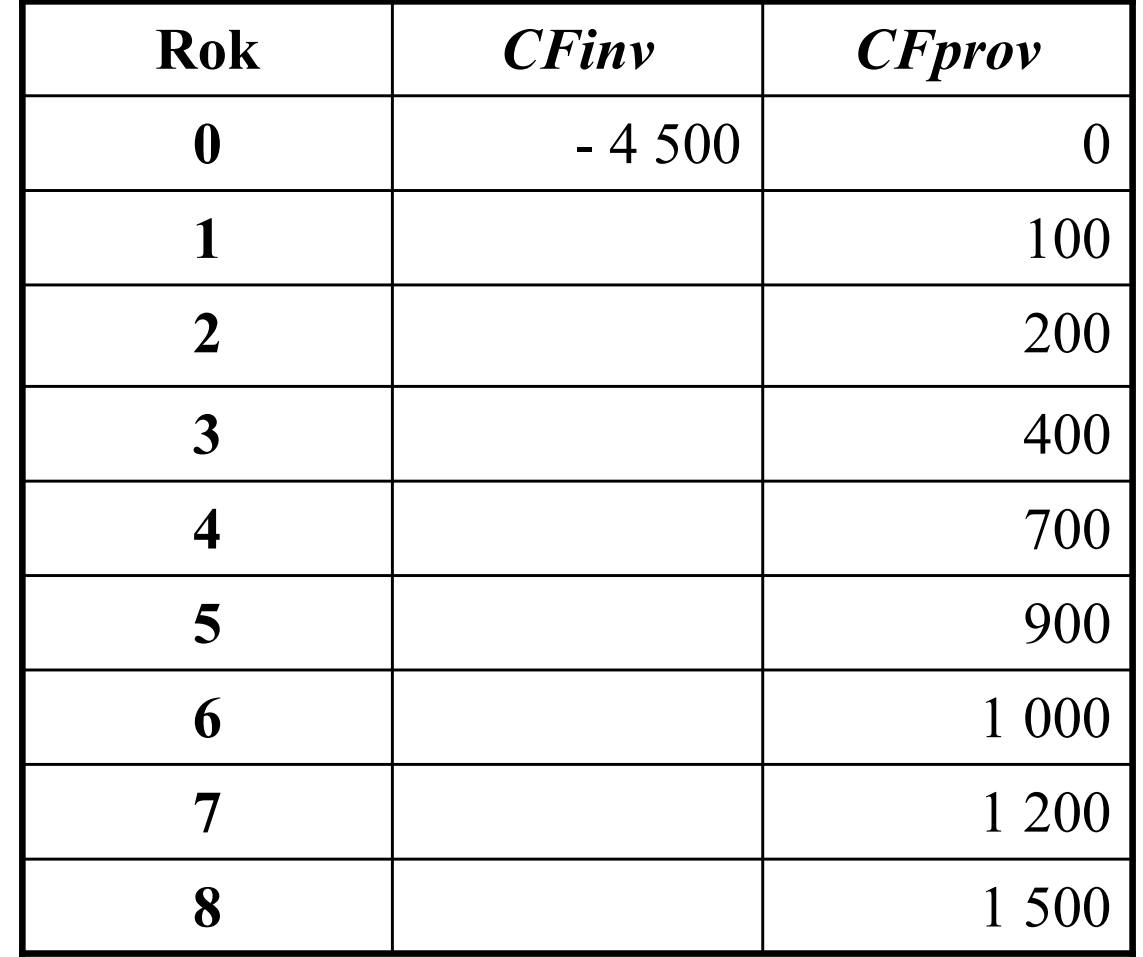